## LCD BACKLIGHT

Sets the brightness of the backlight of the monitor.

| Setting  | Details                                                                                                    |
|----------|----------------------------------------------------------------------------------------------------|
| BRIGHTER | Brightens the backlight of the monitor regardless of the surrounding conditions.                           |
| STANDARD | Sets to the standard brightness.<br>Helps to save battery life when selected.                              |
| AUTO     | Sets the brightness automatically to "BRIGHT-ER" when using outdoors and to "STANDARD" when using indoors. |

## Displaying the Item

1 Touch (e) to display the menu.

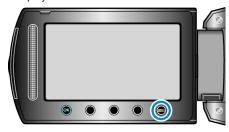

2 Select "DISPLAY SETTINGS" and touch .

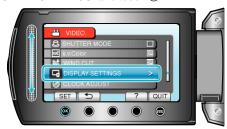

3 Select "LCD BACKLIGHT" and touch @.

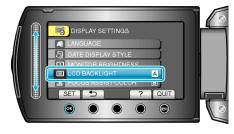